Doge币发行之初并没有正式团队或领导人,因此很多人对其持怀疑态度。不过随 着社区越来越壮大和认可度逐渐提高,目前已有许多知名企业也开始接受Dogecoi n支付。同时值得注意的是,在2021年5月份,微博微信风靡全球各大社交平台后 ,Dogecoin再次迎来爆发,价格经历了飙涨。虽然Dogecoin价格波动较大,但作 为一种有潜力、备受关注、品牌效应显著以及强劲社区支持加持下发展愈加稳健成 长型数字货币,它还抓住用户心心念念想加入数字货币行列的个人投资者新热点。

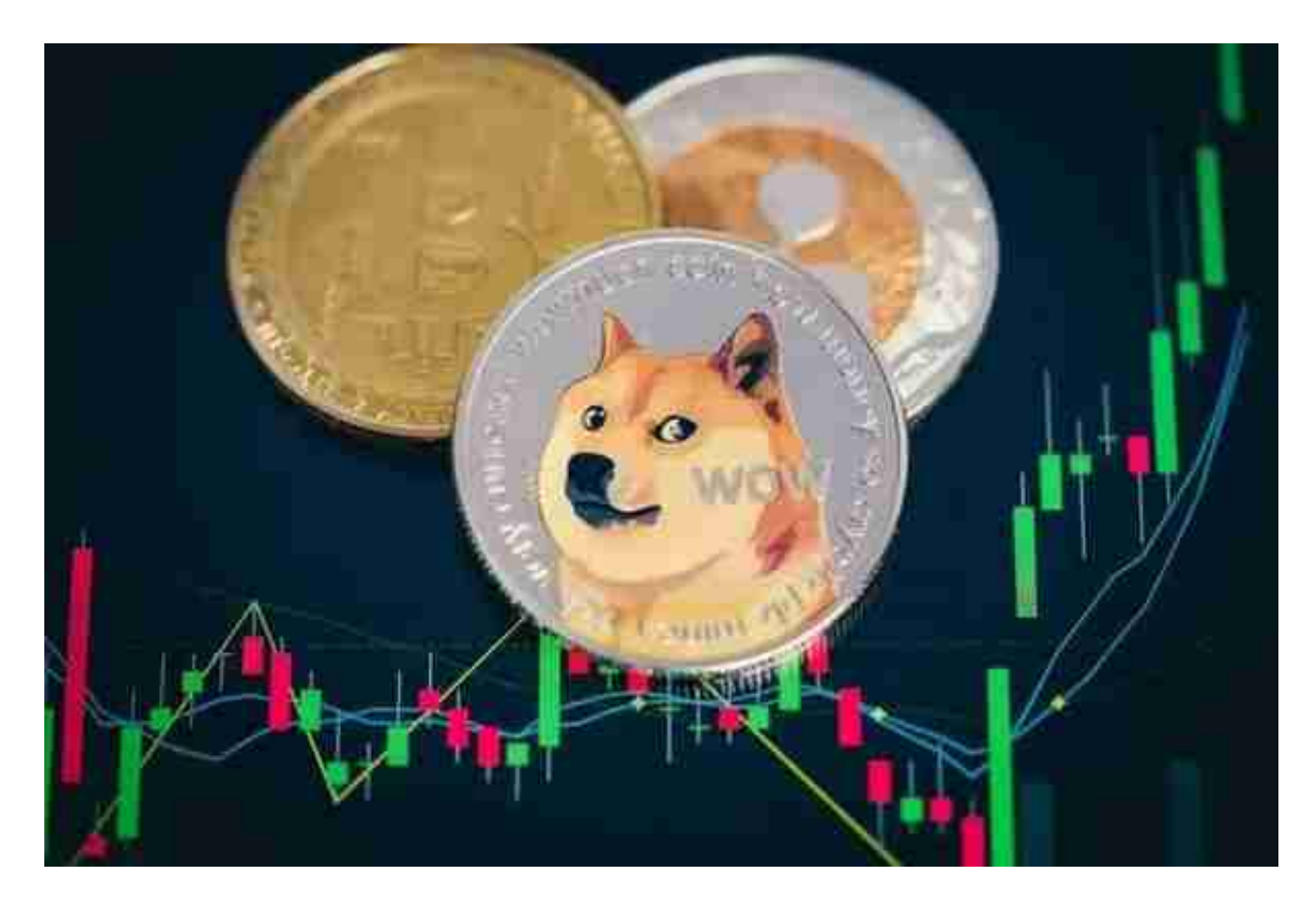

 和其他虚拟货币一样,DOGE币也在技术方面保持了持续创新的势头。例如,DO GE币是第一个将加密货币引入互联网的纳斯达克公司。此外,DOGE币还在过去几 年中进行了一系列的升级和改进,以提高网络的扩展性和安全性。这种不断创新和 探索的精神使得DOGE币在虚拟货币领域中保持着一定的竞争力和影响力。

 虚拟货币对于一些投资者来说,既是一种新的投资选择,也是一种投机工具。DO GE币在过去几年中的表现吸引了无数的关注,使得它成为了一种备受追捧的投资工 具。当然,虚拟货币市场的风险与回报是并存的,每个投资者都应该谨慎对待,做 好充分的市场调研和风险评估。

了解完Doge币之后我们来看看Dogecoin在Bitget交易网站如何购买。

打开Bitget的官方网站,如尚未拥有帐号,可注册一个新帐号,单击下载图标,用 手机扫描出现的二维码,建议用浏览器进行扫码,微信扫码可能会出现网页停止访 问的情况,请点击本地下载,再按提示进行下载安装即可。

登录Bitget交易所,进入交易区,选择您想要交易的币种;在买入和卖出区域,输 入您想要交易的数量和价格;点击"买入"或"卖出",提交您的订单;订单提交 后,您可以在"当前委托"里查看您的委托情况;买入成功后,您可以在"财务资 产"里查看您账户中的余额;

点击"财务资产",可以查看您的资产余额;在"财务资产"里,您可以查看所 持有货币的市场价格;点击"币币交易",可以查看您的币币交易历史记录;点击 "资产转出",可以将买入的货币转出到其他地址;

点击"用户中心",可以查看您的账户信息,包括个人资料、API密钥等;点击" 社区",可以参与Bitget上的社区讨论,了解币圈动态;点击"我的收藏",可以 查看您收藏的币种;

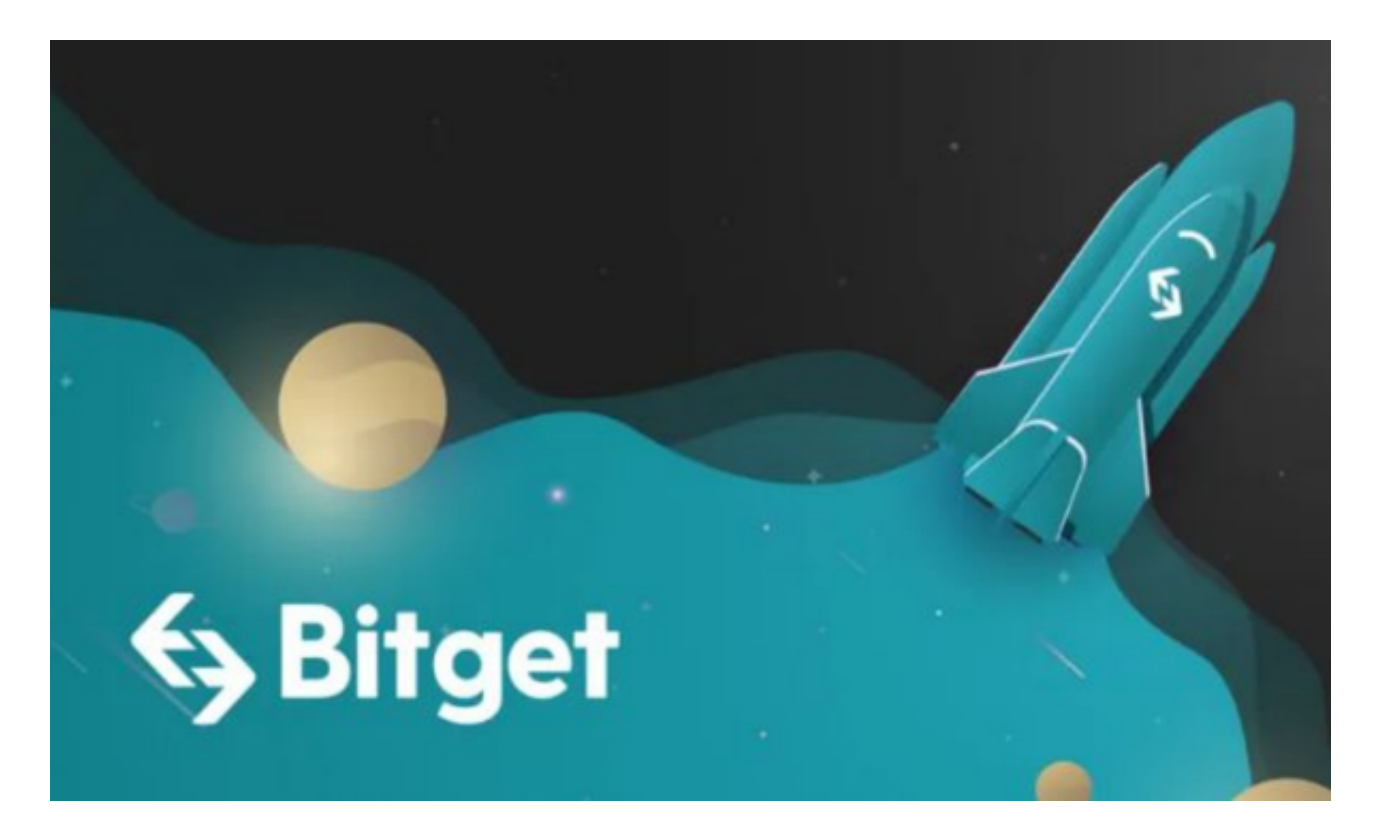